Configuration IP des routeurs Cisco PDF - Télécharger, Lire

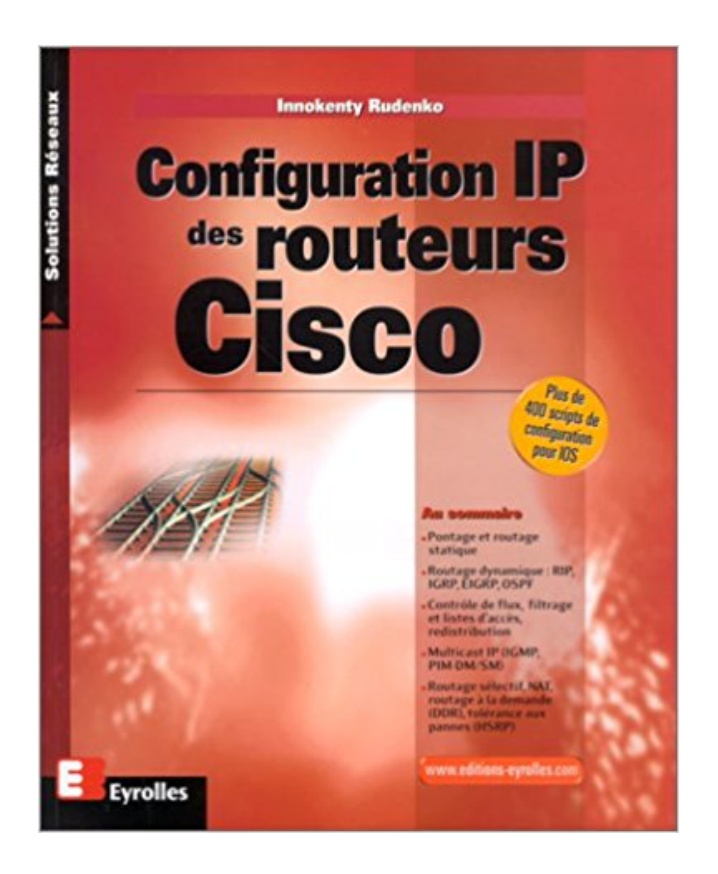

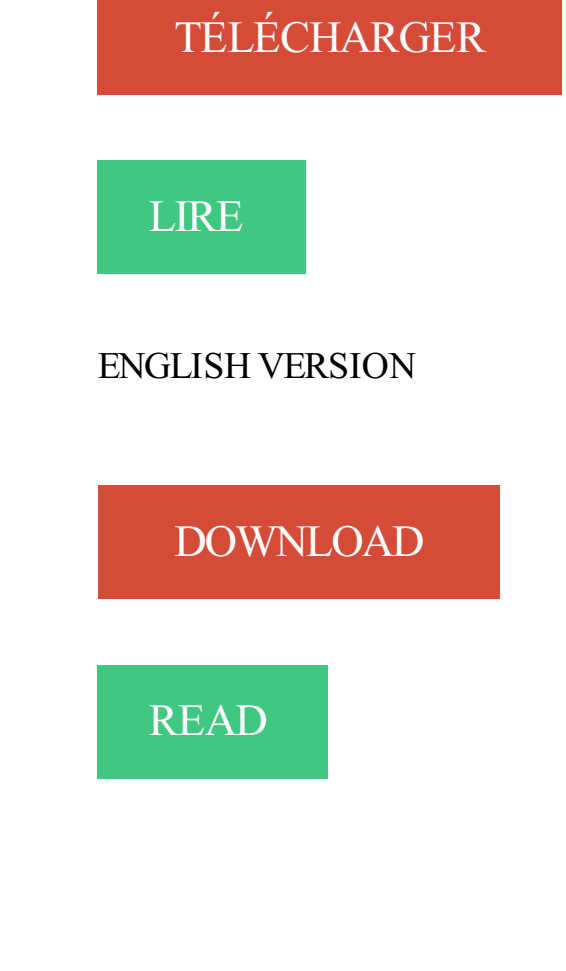

Description

Configuration de IP sur Frame Relay en mapping statique et ARP inverse . ... Configuration IP des routeurs Cisco, encore un livre parmi tant d'autres ! 4 juin 2010 . Commandes basiques Cisco permettant d'afficher la configuration d'un . Objectifs Routeur Cisco sh arp Affiche le cache ARP (adresses IP.

Découvrez Configuration IP des routeurs Cisco le livre de Innokenty Rudenko sur decitre.fr - 3ème libraire sur Internet avec 1 million de livres disponibles en.

Voila , j'ai un routeur cisco qui n'as pas de wifi donc j'ai mis un autre routeur (d-link . ci-joint ma configuration (je suis en ip dynamique)

3 sept. 2008 . La commande no ip redirects apparait optionnellement dans la déclaration d'une interface. Elle indique que le routeur ne doit ni générer,.

3 oct. 2017 . Cet exercice avec un routeur Cisco consiste à s'initier à la ligne de . Ces modes de configuration établissent un tunnel TCP/IP sécurisé pour.

Dans la barre « Adresse », entrez l'adresse IP de votre routeur que vous . la configuration de votre système d'exploitation pour trouver votre adresse IP :.

Un routeur est un élément intermédiaire dans un réseau informatique assurant le routage des . Les premiers routeurs IP proprement dits sont déployés par BBN dans le cadre du programme

. Routeur Cisco CRS -1 (2004). . (au minimum deux, souvent Ethernet) peut faire office de routeur s'il est correctement configuré.

Installer et configurer des routeurs et commutateurs Cisco . et commutateurs Cisco avec IOS; Être capable de construire un plan d'adressage IP; Savoir mettre.

Configuration IP des routeurs Cisco. 2 segments d'un réseau, et si le trafic doit passer par plus d'un saut, les décisions de routage deviennent difficiles.

 $\le$ Number > encapsulation dot1Q  $\le$ VLAN ID > ip address . Vous pouvez configurer votre routeur pour qu'il publie certains.

Noté 5.0/5. Retrouvez Configuration IP des routeurs Cisco et des millions de livres en stock sur Amazon.fr. Achetez neuf ou d'occasion.

ROUTAGE IP STATIQUE Route par défaut. <sup>□</sup>. Travaux . Routage IP basé uniquement sur l'adresse du destinataire. ▫ .. Configuration du routeur Cisco.

fonctionnement/configuration de l'OS des routeurs de type Cisco (IOS). OS. Interface ..

Quelles sont les caractéristiques IP par défaut du routeur ? 4. Assigner.

7 août 2013 . Configurer l'interface réseau sur un routeur Cisco . 0/0 # On peut désormais indiquer l'IP de notre interface et son masque de sous-réseau.

Les diffusions multipoints IP sont envoyées en utilisant des adresses de . Donc pour configurer le PIM en dense mode pour le routage Multicast il suffit de taper les . 5 Mise en oeuvre du Multicast sur le routeur Cisco 1600 à l'aide de Socket.

Titre : Configuration IP des routeurs Cisco. Auteurs : Innokenty Rudenko, Auteur. Type de document : texte imprimé. Editeur : Paris : Eyrolles, 2000. Collection.

10 juin 2015 . Vous avez peut-être déjà entendu parlé de la notion d'ip helper ? . Nous allons configurer le routeur qui fait office de passerelle de . La commande habituelle pour la plupart des équipements est la suivante (cisco like) : ip.

www.plb.fr/formation/cisco/formation-cisco,28-103.php

Configuration IP des routeurs Cisco est un livre de Innokenty Rudenko. Synopsis : Les routeurs Cisco, clef de voûte de l'interconnexionde réseaux Utilis .

Configuration générale d'un routeur Cisco; Sauvegarde et restauration d'une configuration; Établissement d'un plan d'adressage IP; Configuration de routes.

Bonjour,. Je dois réaliser une configuration d'appareils Cisco depuis un ordinateur branché par câble console sur un switch Cisco lui même.

3 oct. 2017 . Composants et fonctions d'un routeur Cisco, Structure d'une table de routage. ROM, POST, Bootstrap, Trouve et charge l'IOS, la configuration.

Livre : Livre Configuration Ip Des Routeurs Cisco de Innokenty Rudenko, commander et acheter le livre Configuration Ip Des Routeurs Cisco en livraison rapide,.

Les routeurs Cisco 1841 et 1921. IOS. Configuration des interfaces. En mode configuration interface nomInterface sélection ip address adresseIP.

ceuvre et du paramétrage de routeurs Cisco au sein de l'Afpa. Ce manuel. Lab\_A(config-if)#ip address 192.5.5.1 255.255.255.0 (adresse IP de l'interface).

Objectif de la formation: Savoir installer et gérer un routeur Cisco. dans les villes suivantes : Orléans, Tours, Blois . Mise en place de la configuration IP de base.

R1(config-if)#ip ospf hello-interval 5 : Modifie l'interval Hello, ici 60 secondes. Le fait de modifier de.

Fichier de configuration courante (run). Tables de routage. Cache ARP. Mémoire de travail show running-config show ip route show arp show memory. ROM.

3 déc. 2014 . Lacommande peutaussiêtre passéeen spécifiant l'IP d'uneinterface du routeur. Routeur(config-router)#network 172.30.1.254 0.0.0.0.

Routeurs Cisco. Mise en service ... Configuration des interfaces réseau d'un routeur CISCO . Ex : Configuration IP de l'interface serie « serial 0/0 » enable.

Présentation du routage static sur Cisco Packet Tracer, avec deux clients et trois routeurs pour bien . Router(config-if)#ip address 192.168.1.254 255.255.255.0

9 juin 2010 . Configurer un tunnel IPSec Cisco entre deux réseaux locaux . entre deux LAN connectés à Internet par des routeurs Cisco (compatible avec IPSec. . match address IPSEC-TUN ip access-list extended IPSEC-TUN permit ip.

CEF se configure avec la commande Cisco globale: « ip cef [distributed] ». Le mot-clé.

Acquérir les connaissances nécessaires pour installer, configurer et administrer les routeurs et les commutateurs CISCO. Utiliser les technologies des réseaux.

TCP MD5 - Routeurs Cisco. Extrait 2.3 – Commande permettant de configurer l'authentification MD5. Cisco(config-router)#neighbor <ipaddress> password.

Si, par exemple, un datagramme IP arrive à un routeur saturé, le routeur ... La configuration de base d'un routeur Cisco (et des autres aussi) se fait en général.

Savoir comment configurer le routage statique. . Le présent TP est consacré à la configuration du routage statique sur des routeurs Cisco. . car le routeur lui-même ajoute automatiquement dans la table de routage les adresses IP qui ont été.

routeur Cisco (sur le port «WAN (FE4) ») et le modem opérateur (sur le port . la réception du routeur, celui-ci est par défaut configuré avec une adresse IP en.

Ce TP consisteàétudier l'interconnexion de niveau 3 de deux PC au travers de deux routeurs CISCO. Nous verronsen particulier :- la configuration des.

4 janv. 2010 . Exemple de configuration multicast IPv6 dans un routeur Cisco. Voici les .. ipv6 enable ipv6 ospf 1 area 0 mpls label protocol ldp mpls ip !

Tutoriel de configuration d'une adresse IP sur un router Cisco 1841. 1 enable 2 conft 3 interface fa 0/0 4 description lan 5 ip address 192.168.1.1 255.255.255.0.

18 août 2011 . Voici un petit rappelsur les différents modes d'un routeur Cisco. Mode Utilisateur:. router(config-if)#ip address 192.168.1.1 255.255.255.0.

26 avr. 2015 . Cisco Packet Tracer est un logiciel conçu par Cisco, pour permettre. Router(config-if)#ip address 192.168.0.254 255.255.255.0. 25 mai 2009 . Router(config)#snmp-server community public RO. ici « public. Vérifier la connéctivité TCP/IP entre le Serveur SNMP ( NMS ) et lerouteur.

Découvrez et achetez Configuration IP des routeurs cisco (solution réseaux). Livraison en Europe à 1 centime seulement! La formation Cisco ROUTE permet d'acquérir les connaissances et compétences nécessaires pour appréhender les concepts avancés de routage. CONFIGURATION IP DES INTERFACES ETHERNET DU ROUTEUR. .. CABLAGE ET CONFIGURATION D'UN ROUTEUR CISCO

. Une fois cette adresse acquise, il vous sera possible d'accéder à l'interface de configuration de votre routeur, pour configurer votre routeur, en lançant votre.

pdfebook is one of digitaledition ofConfiguration Ip Des Routeurs Cisco thatcan besearch along internet in google, bing, yahoo and other mayor seach engine.

10 juin 2012 . Effacer laconfiguration précédenteet relancer lerouteur :ROUTEUR#erase. R1#conft R1(config)#ip routea.a.a.a b.b.b.b c.c.c.c.  $a.a.a.a = IP$ .

Configuration de base d''un routeur Cisco… .. Figure 11: lignes configuration routeur… . Figure 20 : Test la pile de protocoles TCP/IP locale… Maquettage d'une solution TOIP, en utilisant les solutions CISCO (UCME) proposées .. Router(config)# ip dhcp excluded-address 172.16.5.1 172.16.5.5.

15 janv. 2016 . 3.3.3 Cisco SDMet Simple Network Management ProtocolSNMP . .. Router(config)# ip route prefixmask {ip-address | interface-type interface-.

Supports de Cisco. – Sources diverses sur . 255.255.255.0. >route add default gw10.0.0.1 . Un routeur est un matériel réseau spécifique, conçu spécialement.

routeur1#configureterminal routeur1(config#router rip . active l'authentification routeur1(config-interface)#ip ospf authentication-key cisco ; donne la clé qu'il.

12 févr. 2008 . IGRP/EIGRP est un protocolespécifiqueà Cisco et ne doit donc pasêtre utilisé.. Si votreconfigurationTCP/IP nefonctionne pas, ilest utile de.

10 avr. 2005 . Le b,a, ba d'Internet; Paramètres deconfiguration du protocole TCP/IP, DHCP; Quiattribuelesadresses IP? Lerouteur NAT. Port Forwarding.

https://www.egilia.com/formation-configuration-routeurs-cisco/

Bonjour, J'ai un routeur Cisco 800 et je souhaiterai diriger le port 3389 vers l'adresse ip 10.13.187.59 (adresse interne) pour faire du bureau à. configure in nat inside source static tcp 10.13.187.59 3389 interface BVI1 3389

7 nov. 2014 . Cetarticlea pour but de vousapprendreàconfigurer le PAT sur un routeur Cisco. Lafonctionnalité PAT permet detranslater X adresses IP en.

27 oct. 2011 . Cela inclut la configuration de l'adresse IP, du routage par défaut, du routage statique et dynamique, de la fonction NAT statique et

dynamique,.

26 déc. 2011 . Les routeurs CISCO pouvant délivrer desadresses via DHCP sur plusieurs interfaceset via. (config) # ip dhcp pool dhcpprivate-pool.

Voici une vue del'arrière(côté branchements) du routeur CISCO :. router# erase nvram//effacelaconfiguration définie précédemment (IP, routes, interfaces, .

Router (config)  $\#$  interface fa0/0. Router (config-if)  $\#$  ip address 192.168.1.1 255.255.

Comment configurer le nom du routeur? Comment associer une adresse IP à une interface? Comment activer/désactiver une interface? Comment configurer.

27 mars 2012 . Ici nousallonsautoriser l'établissement d'un tunnelIPSecentreles deux routeurs :RouteurEntreprise(config)#ip access-list extended.

entraînez-vous à configurer routeurs et commutateurs Aurélien Roux . instructions show runnig-config et show ip route (affiche la table de routage du routeur).

Configuration PAT et NAT sur routeurs CISCO. Imprimer · E-mail. Routeur 1 (NAT). Router(config)# interface FastEthernet 0. Router(config)# ip address.

Les routeurs Cisco, clef de voûte de l'interconnexion de réseaux Utilisés pour connecter les réseaux locaux à l'Internet ou interconnecter des.

3 mars 2017 . FIGURE 1 – Vueavant de quelques routeurs CISCO ... startup-config (ou larunning-config) via un réseauTCP/IP sur un serveur TFTP, ce qui.

On va commencer par configurer l'adresse IP des différentes interfaces des routeurs en se.

Les routeurs sont des matériels réseau utilisés aussi bien par les entreprises pour raccorder leur réseau local à l'Internet que par les opérateurs télécomet les.

Avec plus de 450 scripts de configuration pour IOS, Configuration IP des routeurs Cisco, Innokenty Rudenko, Eyrolles. Des milliers de livres avec la livraison.

Configuration de NetFlow sur des routeurs Cisco. NetFlow à l'application de surveillance du réseau et configurer les interfaces pour recueillir des . Pour activer NetFlow, configurez le routage IP et utilisez ces commandes dans le mode de.

Antoineonline.com : Configuration ip des routeurs cisco (9782212092387) : Innokenty Rudenko : Livres.

On se retrouve sous le syst`eme d'exploitation des routeurs CISCO : IOS (Internetworking Operating . mode configuration interface : prompt :  $($ config-ip $)$ #.

2 janv. 2013 . Cettesimulation serafaite grâceau logicielCisco Packet Tracer. . Router(config)#ip dhcp excluded-address 192.168.10.1 192.168.10.10.

21 oct. 2015 . Dynamic Host Configuration Protocol (DHCP) est un protocole réseau dont le rôle est d'assurer la configuration automatique des paramètres IP.

Guide pratique destiné aux professionnels et administrateurs de réseaux qui ont à planifier des topologies de réseau et à configurer des routeurs Cisco.

. Alors voila, j'ai un petit problème avec la configuration d'un routeur cisco 800 [. . ip dhcp excluded-address 192.168.100.1 192.168.100.100 26 nov. 2013 . routeur-cisco(config)#ip domain-name clemanet.com. Adressage IP d'une interface d'un routeur cisco. La configuration IP choisie pour.

6 avr. 2013 . R1(config)#ip nat insidesourcestatic 192.168.1.100 201.49.10.30 .. 2 Pings/Trackback pour"Configuration duNAT sur un routeur Cisco".

Voilà la configuration du routeur reliant les 2. Router(config-if)#ip address 192.168.1.1.

Le fait de configurer une adresse IP à un switch (qui lui est configurable) nous . Prenons l'exemple du routeur: vous souhaitez configurer une adresse IP au.

24 nov. 2014 . Les routeurs Cisco vous permettent le routage de votre réseau, mais aussi de distribuer des adresses IP ! Découvrez la mise en place d'un.

En fait je suis chargé de configurer le routeur cisco 861w pour kil fassele VPN derrière la livebox. Nous avons obtenu une ip fixe de Orange. Sur routeur Cisco : Routeur(config)# ip route 0.0.0.0 0.0.0.0 163.13.100.1. Si un routeur associe d'abord une adresse de réseau de classes A, B ouC sur.

CONF T. IP DHCP POOL reseau192 . DEFAULT-ROUTER192.168.0.254. IP DHCP.

27 oct. 2014. Attendre que le routeur attribue une adresse IP à l'ordinateur (normalement, . Il est maintenant possible de configurer le routeur avec Cisco.

20 févr. 2013 . Bonjour tout le monde, J'essaye de configurer un routeur cisco 800 series, et j'ai un problème étrange: dès que je change l'adresse ip du.

Optimiser la configuration des routeurs Cisco pour des réseaux IP complexes et de grande taille; Gérer les flux d'information IP avec les routeurs Cisco.

Comment puis-je faire pour configurer mon Routeur Linksys Smart Wi-Fi avec une adresse IP statique?

Il vous faut maintenant configurer votre routeur pour l'envoi des trames NetFlow vers votre SmartReport. . Personnaliser sa sonnerie sur un téléphone IP Cisco.

Ceci est rendu possible parce que l'adresse IP du routeur fait partie de la configuration IP de la machine émettrice, adresse désignée par « passerelle par.

26 mars 2015 . Une adresse IP est attribuée à une interface physique. Ainsi . La configuration du protocole OSPF sur un routeur Cisco se fait en deux étapes:.

Comprendre le fonctionnement d'un routeur Cisco. ✓ Connaître. Etudier le routage IP statique. Pré-requis :. L'objectif est de configurer les paramètres IP des.

I. Description du routeur CISCO 2500 ou 2600. Configurer les @IP des interfaces du routeur, le protocole de routage et le password grâce à la commande.

23 Sep 2015 - 9 min - Uploaded by MR LINUX-CISCO-WINRéseaux TCP/IP/Le routage IP statique Configuration du routage statique -

## routeur Cisco. https://www.ib-formation.fr/.cisco/./lessentiel-pour-administrer-et-configurer-des-routeurs-cisco

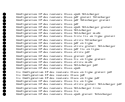